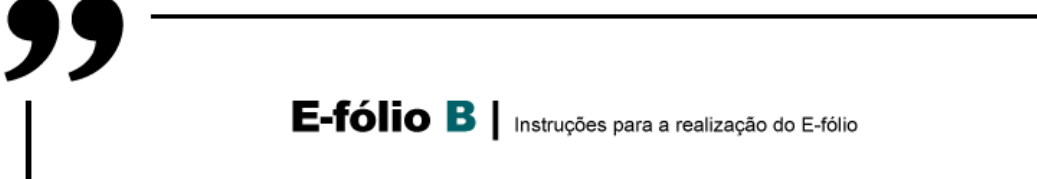

# **LABORATÓRIO DE PROGRAMAÇÃO | 21178**

## **Período de Realização**

Decorre de 22 de maio a 5 de junho de 2023

## **Data de Limite de Entrega**

5 de junho de 2023, até às 23:59 de Portugal Continental

#### **Tema**

Mundo dos retângulos

#### **Objetivos**

- Reutilização e adaptação de código
- Resolução de problemas

#### **Trabalho a desenvolver**

Considere o mundo dos retângulos desenvolvido na atividade formativa 3.

Neste e-fólio, pretende-se calcular o grau de instabilidade de uma configuração no mundo dos retângulos, isto é, até que ponto os retângulos equilibrados em cima de outros estão em risco de cair.

**ADERTA** 

Para esse fim, considera-se que, se a proporção da linha de base de um retângulo que não está apoiada em nenhum outro retângulo (*P\_na*) for superior à proporção da mesma linha que está apoiada (*P\_a*), o retângulo é instável e poderá tombar.

O grau de instabilidade de todo o sistema é a média dos *P\_na* nos retângulos instáveis.

Integre esta função no seu código e crie um mecanismo de alerta ao utilizador sempre que, após cada comando implementado na AF3, o sistema exibe um grau de instabilidade superior ou igual a 70%.

# **ENTREGA**

A entrega do e-fólio é individual, com 2 componentes: o código do programa desenvolvido (incluindo o da AF3) e um breve relatório (1 página, no máximo).

O código deverá respeitar as normas ANSI C, utilizar bibliotecas standard, e compilar corretamente no GCC com a configuração básica, i.e. com comando semelhante a gcc modulo1.c modulo2.c main.c -o executavel

O relatório deverá indicar claramente: breve explicação da organização modular do seu código, e descrição de como modificou ou adaptou o código da atividade formativa 3 para acomodar a nova funcionalidade.

# **Critérios de avaliação e cotação**

• Programa compila, executa e funciona como esperado (1,3 valores)

- Organização e modularidade do código (0,5 valores)
- Clareza e legibilidade do código (1 valor)
- Facilidade das adaptações/modificações (1,2 valores)

## **Normas a respeitar**

Nomeie o ficheiro com o seu número de estudante, seguido da identificação do E-fólio, segundo o exemplo apresentado: 123456efolioB.zip

Deve carregar o referido ficheiro para a plataforma no dispositivo Efólio B até à data e hora limite de entrega. Evite a entrega próximo da hora limite para se precaver contra eventuais problemas.

Votos de bom trabalho!

Vitor Rocio